## epati

## Edit Quarantine Page

Product: Antikor v2 - Next Generation Firewall Guides

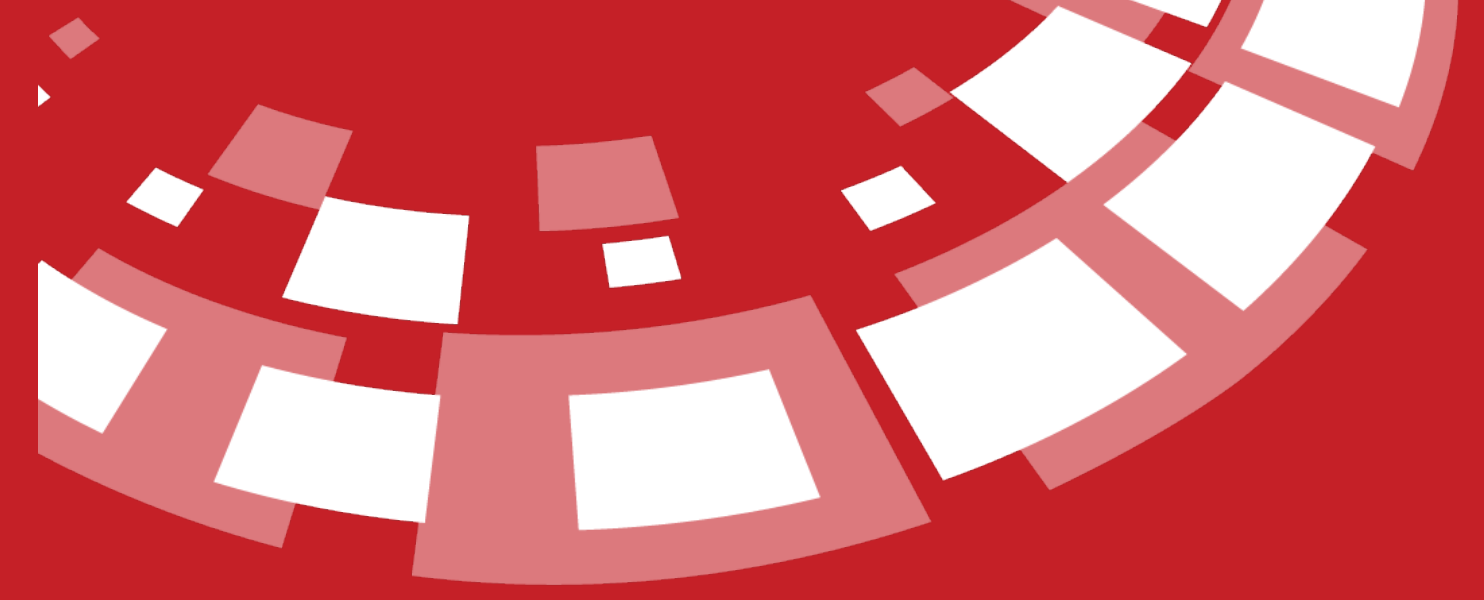

www.epati.com.tr

## epati **Edit Quarantine Page**

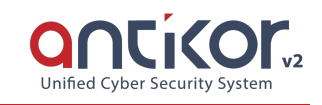

This is the section where the page, which is to be showed to quarantined clients when a user accesses to the network, is to be edited.

Edit Quarantine Page

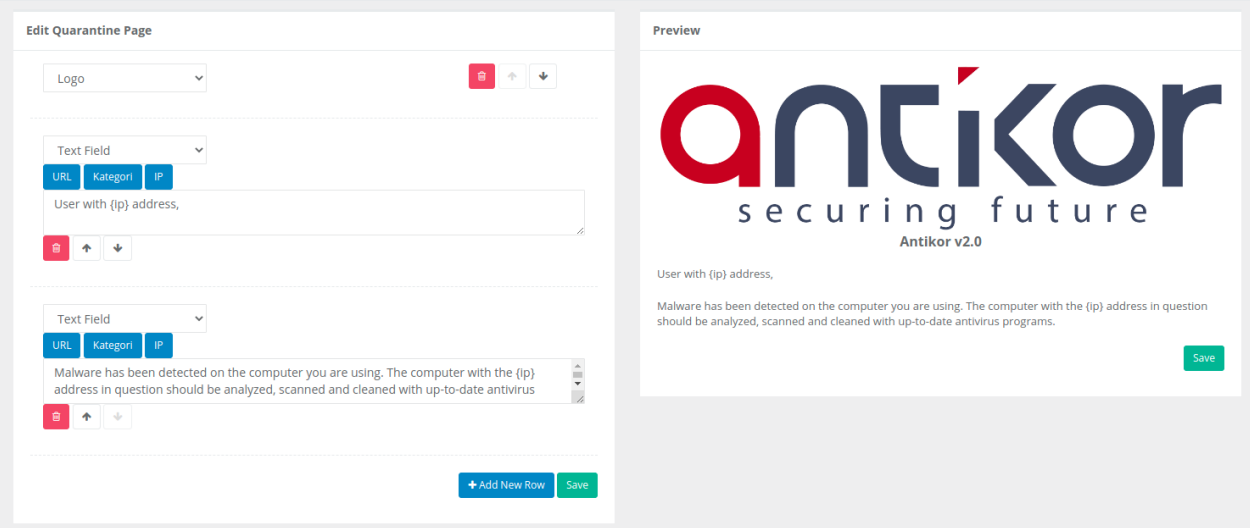

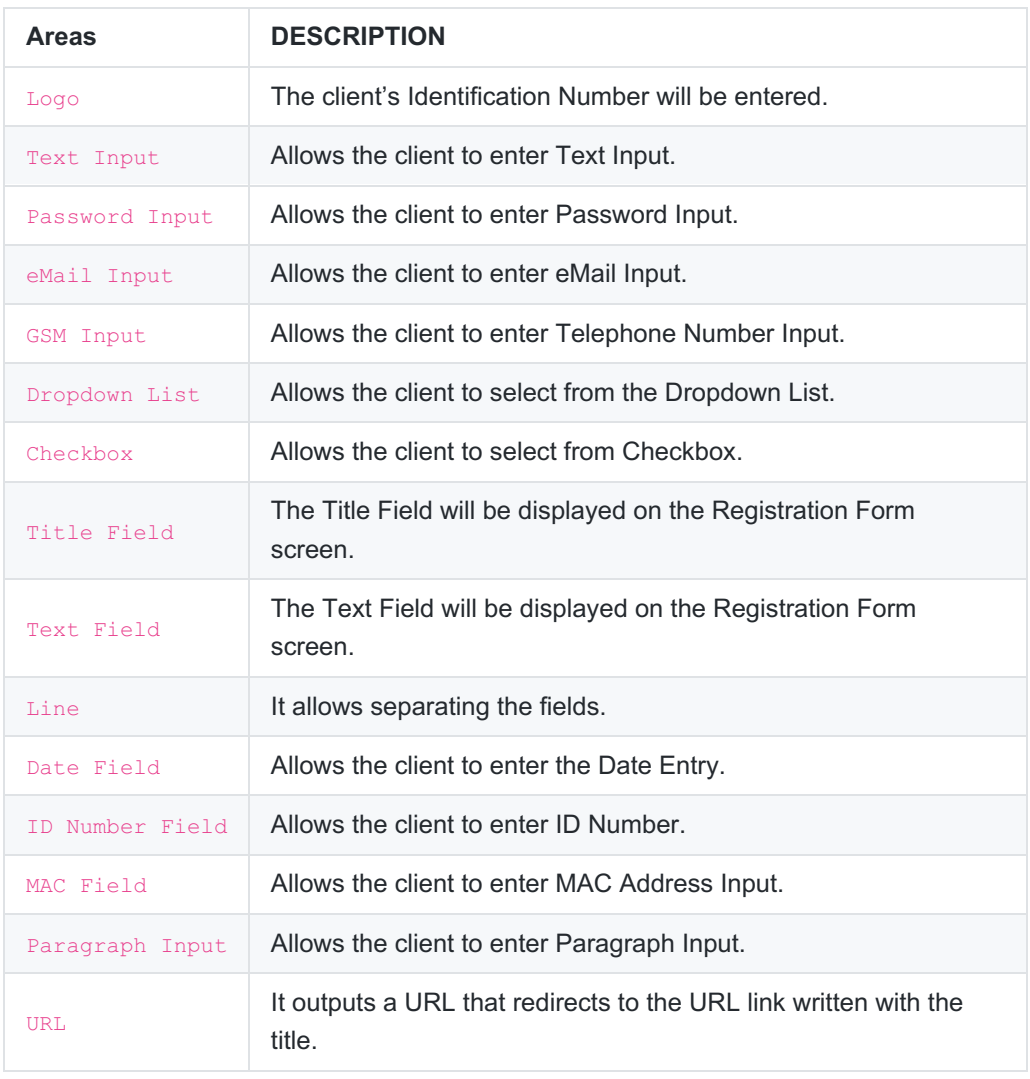

ePati Cyber Security Technologies Inc.<br>Mersin Universitesi Ciftlikkoy Kampusu<br>Teknopark Idari Binasi Kat: 4 No: 411 Zip Code: 33343 Yenisehir / MERSIN / TURKIYE

www.epati.com.tr Minfo@epati.com.tr  $\bigcup$  +90 324 361 02 33  $\frac{1}{2}$  +90 324 361 02 39

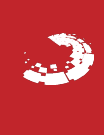